# **full poker - 2024/07/28 Notícias de Inteligência ! (pdf)**

**Autor: symphonyinn.com Palavras-chave: full poker**

# **full poker**

Você está procurando um novo desafio e quer começar a jogar poker online com amigos? Então, você chegou ao lugar certo! Neste artigo, nós vamos explicar como começar no Bitpoker, uma plataforma em full poker clubes privados que oferece uma experiência única de poker online. Fique atento(a) às dicas e truques que te ajudarão a jogar e vencer no Bitpoker.

### **Como começar no Bitpoker: Passo a Passo**

Antes de começar a jogar, precisamos ensinar-lhe como descarregar o aplicativo, fazer o cadastro e associa-lo a um clube. Siga as instruções passo a passo abaixo:

- **Baixe o aplicativo nas lojas**: Você pode encontrar o aplicativo Bitpoker nas lojas de 1. aplicativos do Android ou iOS. É gratuito e leva poucos minutos para ser descarregado e instalado.
- **Faça seu cadastro no aplicativo**: Após instalar o aplicativo no seu dispositivo móvel, é 2. hora de criar a sua full poker conta pessoal. Insira as informações necessárias, como nome, e-mail e senha, e siga as orientações na tela.
- **Acesse sua full poker conta e associe-a a um clube**: Depois de realizar o cadastro, é 3. possível entrar na sua full poker conta. Agora, é onde a diversão começa! Clique em full poker "Associar a um clube" e escolha o clube que deseja participar.
- **Compre créditos**: Para jogar poker no Bitpoker, é necessário comprar créditos. Esses 4. créditos funcionam como seu saldo virtual, e é possível utilizar-los para participar de partidas e torneios diferentes. Confira as opções disponíveis e escolha a melhor para si.
- **Saque seus créditos**: Quando desejar encerrar a sua full poker sessão de jogo, poderá 5. sacar seus créditos remanescentes. O processo é simples, seguro e rápido.

### **O Bitpoker: O Jogo e as Regras Básicas**

O Texas Hold'em é uma variação de poker popular que surgiu nos Estados Unidos no início do século XX. O jogo utiliza um baralho de cinquenta e duas cartas e as partidas consistem em full poker um máximo de nove jogadores.

O objetivo é conseguir a melhor mão possível, usando as suas duas cartas particulares e cinco cartas comunitárias que serão reveladas durante a partida. Adicionamos uma tabela abaixo que explica o valor de cada mão.

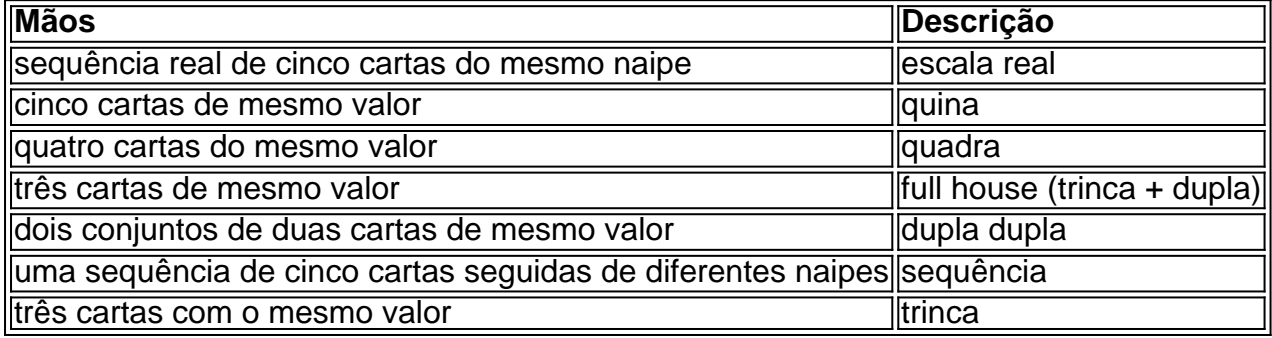

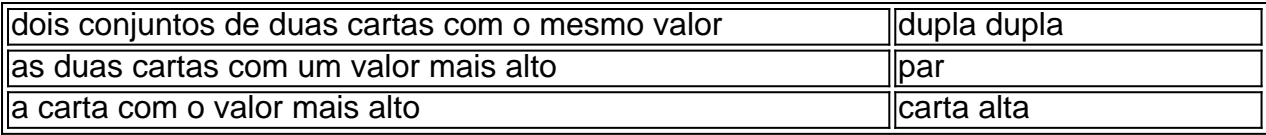

Confira mais sobre essas combinações e regras do jogo Texas Hold'em [vbet turkey](/pt-br/vbet--turkey-2024-07-28-id-48781.htm).

### **Estratégias para Ganhar no Bitpoker**

**Analise as suas cartas antes de apostar:** Nunca se esqueça que o que você receber nas suas duas cartas particulares é essencial. Analise-as e tente prever o resultado final do jogo antes de levar quaisquer decisões.

**Leia seus oponentes:** É importante entender qual é a estratégia da pessoa contrária durante a partida

# **Partilha de casos**

Olá, me chamo Matheus, e vou compartilhar com você uma experiência pessoal sobre meu tempo jogando poker no Bitpoker.

Tudo começou quando eu me juntei a um clube no Bitpoker. Eu sempre fui um fã de poker, e quando eu descobri que eu poderia jogar online com meus amigos, eu fiquei muito animado para começar. Depois de baixar o aplicativo nas lojas e me cadastrar, eu fiz meu depósito e comecei a jogar.

A interface do aplicativo é muito fácil de usar e tem muitas opções para personalizar minhas experiências de jogo. Eu gosto de jogar Torneios Sit & Go, e o Bitpoker oferece muitas opções para esse tipo de jogo. Eu posso jogar um torneio com duração média de 50-80 minutos ou um torneio turbo de 15-25 minutos, dependendo da minha agenda.

Eu também gosto da opção de "Associar a um Clube", onde eu posso jogar contra outros jogadores no clube. Isso torna o jogo mais emocionante e aumenta a competitividade. Eu também posso ganhar créditos no clube e usá-los para jogar em full poker outros jogos.

Eu posso rastrear minhas estatísticas no aplicativo, o que é uma ótima ferramenta para analisar o meu jogo e fazer melhorias. As classificações e revisões dos usuários do Bitpoker também são muito positivas, o que é um bom sinal de que o aplicativo é confiável e empolgante.

Em termos de suporte ao cliente, o Bitpoker oferece um chat ao vivo e um endereço de email para contato. Eu usei o chat ao vivo uma vez e fui atendido imediatamente por um representante do suporte. Eles eram bem informativos e resolveram meu problema em full poker questão de minutos.

Além disso, o Bitpoker oferece aos jogadores a oportunidade de se tornarem representantes do aplicativo, o que é uma ótima maneira de se envolver com a comunidade do poker e ganhar benefícios adicionais. Eu sou um representante do Bitpoker há alguns meses e eu sou muito satisfeito com a minha experiência até agora.

Em termos de prevenção de fraudes, o Bitpoker utiliza a verificação de idade e endereço, o que é uma boa medida para garantir que os jogadores sejam maiores de idade e estejam localizados em full poker áreas onde o poker online é legal. Eles também utilizam uma tecnologia de criptografia avançada para proteger as informações pessoais dos jogadores.

No geral, minha experiência com o Bitpoker foi muito positiva. Eu recomendaria este aplicativo para qualquer pessoa que esteja interessada em full poker jogar poker online com seus amigos ou pela internet. Com suas muitas opções de jogo, suporte ao cliente excelente e medidas de segurança, o Bitpoker é uma escolha natural para qualquer apaixonado por poker. Recomendações e precauções:

- 1. Só jogue em full poker sites de poker confiáveis, como o Bitpoker.
- 2. Verifique se o site tem verificação de idade e endereço.
- 3. Proteja suas informações pessoais com uma senha forte.

4. Não jogue demais e seja consciente de seu orçamento de jogo.

5. Se você tiver dúvidas ou problemas, entre em full poker contato com o suporte do site. Insights psicológicos:

1. O poker pode ser uma atividade emocionante e empolgante.

- 2. O poker também pode ser uma atividade estressante e desanimadora.
- 3. O poker pode ser uma forma de socialização e interação social.
- 4. O poker pode ser uma forma de competição e dominância.

Análise de tendências de mercado:

- 1. O mercado de poker online está em full poker crescimento.
- 2. O mercado de poker online é muito competitivo.
- 3. O mercado de poker online tem muitos jogadores e clubes ativos.
- 4. O mercado de poker online tem muitas opções de jogo e recursos.

Lique

# **Expanda pontos de conhecimento**

#### **O que é Texas Hold'em?**

Texas Hold'em surgiu no início do século XX, em full poker Robstown, no estado do Texas, Estados Unidos. Mais tarde, o jogo foi introduzido em full poker Las Vegas por um grupo de apostadores e jogadores de cartas texanos, incluindo Crandell Addington, Doyle Brunson e Amarillo Slim. (Wikipédia, n.d.)

#### **Quanto tempo um torneio de poker pode durar?**

Muitas vezes levam entre 15 e 80 minutos para terminarem, dependendo da estrutura. Por exemplo, um Sit & Go de 9 jogadores com níveis de blinds de 8 minutos terá uma duração média de 50-80 minutos. Já um Sit & Go hyper-turbo de 6 jogadores com níveis de blind de 3 minutos terá uma duração média de 15-25 minutos.

### **comentário do comentarista**

Comece agora no Bitpoker: uma guia completa

==============================================

Este artigo é uma ótima opção para quem está procurando um novo desafio e deseja começar a jogar poker online com amigos. Ele explica passo a passo como baixar o aplicativo Bitpoker, se cadastrar e vincular a um clube privado para jogar poker online. Além disso, o artigo fornece dicas valiosas sobre como jogar e ganhar no Bitpoker.

Como começar no Bitpoker: Passo a passo

-------------------------------------

Para começar a jogar poker no Bitpoker, é importante seguir as etapas abaixo:

1. Baixe o aplicativo nas lojas: pesquise o aplicativo Bitpoker nas lojas de aplicativos do Android ou iOS e instale-o em full poker seu dispositivo móvel gratuitamente.

2. Faça seu cadastro no aplicativo: após instalar o aplicativo, cadastre-se fornecendo as informações necessárias, tais como nome, e-mail e senha.

3. Acesse sua full poker conta e associe-a a um clube: ao entrar na sua full poker conta, clique em full poker "Associar a um clube" e escolha o clube que deseja participar.

4. Compre créditos: para jogar poker no Bitpoker, é necessário comprar créditos que funcionam como saldo virtual para participar de partidas e torneios.

5. Estaque seus créditos: ao encerrar a sessão de jogo, é possível sacar os créditos remanescentes.

O Bitpoker: o jogo e as regras básicas

--------------------------------------

O Bitpoker oferece o jogo de Texas Hold'em, uma variação popular de poker que utiliza um

baralho de cinquenta e duas cartas com partidas de até nove jogadores. O objetivo é obter a melhor mão possível usando as duas cartas particulares e cinco cartas comunitárias. A tabela abaixo exibe o valor de cada mão.

| Mãos | Descrição | | --- | --- | | sequência real de cinco cartas do mesmo naipe | escala real | | cinco cartas de mesmo valor | quina | | quatro cartas do mesmo valor | quadra | | três cartas de mesmo valor | full house (trinca + dupla) | | dois conjuntos de duas cartas de mesmo valor | dupla dupla | | uma sequência de cinco cartas seguidas de diferentes naipes | sequência | | três cartas com o mesmo valor | trinca | | dois conjuntos de duas cartas com o mesmo valor | dois pares | | duas cartas com um valor alto | par | | carta com o valor mais alto | carta alta | Estratégias para ganhar no Bitpoker -------------------------------------

Para ganhar no Bitpoker, é importante analisar as suas cartas antes de apostar e ler os oponentes durante a partida. Acompanhe este guia completo e comece a jogar poker online com amigos em full poker um clube privado do Bitpoker.

#### **Informações do documento:**

Autor: symphonyinn.com Assunto: full poker Palavras-chave: **full poker** Data de lançamento de: 2024-07-28 18:10

#### **Referências Bibliográficas:**

- 1. [site de aposta que nao precisa depositar](/br/site-de-aposta-que-nao-precisa-depositar-2024-07-28-id-44011.pdf)
- 2. <u>[7games baixar apk site](/7games-baixar-apk-site-2024-07-28-id-1776.pdf)</u>
- 3. [baixar app da blaze apostas](/baixar-app-da-blaze-apost-as-2024-07-28-id-7329.html)
- 4. [aplicativo aposta copa do mundo](https://www.dimen.com.br/aid-aplicativo-apost-a-copa-do-mundo-2024-07-28-id-3142.html)